# Package 'earlywarnings'

October 13, 2022

<span id="page-0-0"></span>Type Package Title Early Warning Signals for Critical Transitions in Time Series Version 1.1.29 Date 2022-10-10 Description The Early-Warning-Signals Toolbox provides methods for estimating statistical changes in time series that can be used for identifying nearby critical transitions. **Depends**  $R$  ( $>= 3.0.2$ ), ggplot2, moments, tgp, tseries Imports fields, nortest, graphics, grDevices, quadprog, Kendall, KernSmooth, methods, lmtest, som, spam, stats, knitr VignetteBuilder knitr LazyLoad yes Encoding UTF-8 URL <http://www.early-warning-signals.org>, <http://www.vasilisdakos.info> License BSD\_2\_clause + file LICENSE RoxygenNote 7.2.0 NeedsCompilation no Author Vasilis Dakos [aut, cre], Leo Lahti [aut] (<<https://orcid.org/0000-0001-5537-637X>>) Maintainer Vasilis Dakos <vasilis.dakos@gmail.com> Repository CRAN

Date/Publication 2022-10-10 18:50:15 UTC

## R topics documented:

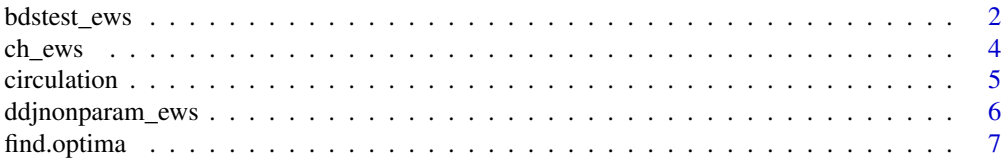

#### <span id="page-1-0"></span>2 bdstest\_ews

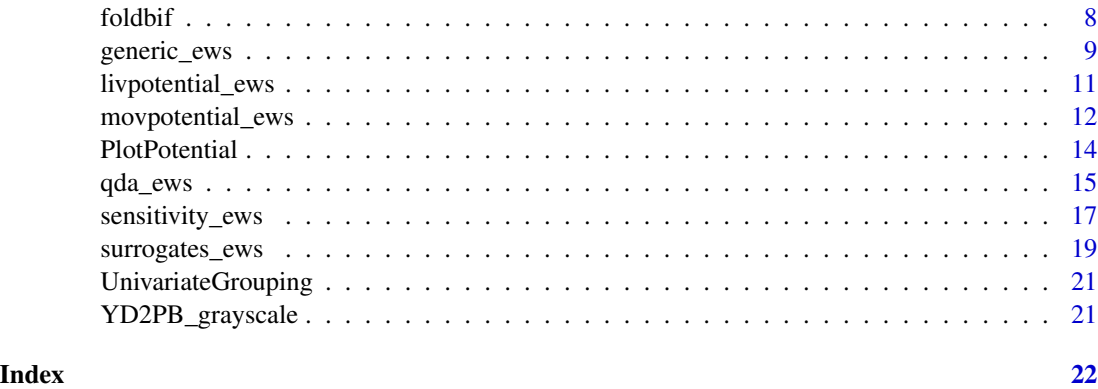

<span id="page-1-1"></span>bdstest\_ews *BDS test Early Warning Signals*

#### Description

[bdstest\\_ews](#page-1-1) is used to estimate the BDS statistic to detect nonlinearity in the residuals of a timeseries after first-difference detrending, fitting an ARMA(p,q) model, and fitting a GARCH(0,1) model. The function is making use of bds.test from the tseries package.

#### Usage

```
bdstest_ews(
  timeseries,
  ARMAoptim = TRUE,
 ARMAorder = c(1, 0),
  GARCHorder = c(0, 1),embdim = 3,
  epsilon = c(0.5, 0.75, 1),
  boots = 1000,
  logtransform = FALSE,
  interpolate = FALSE
)
```
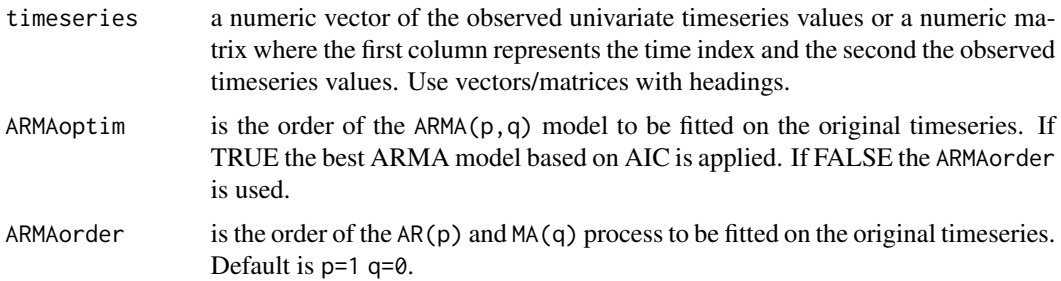

#### <span id="page-2-0"></span>bdstest\_ews 3

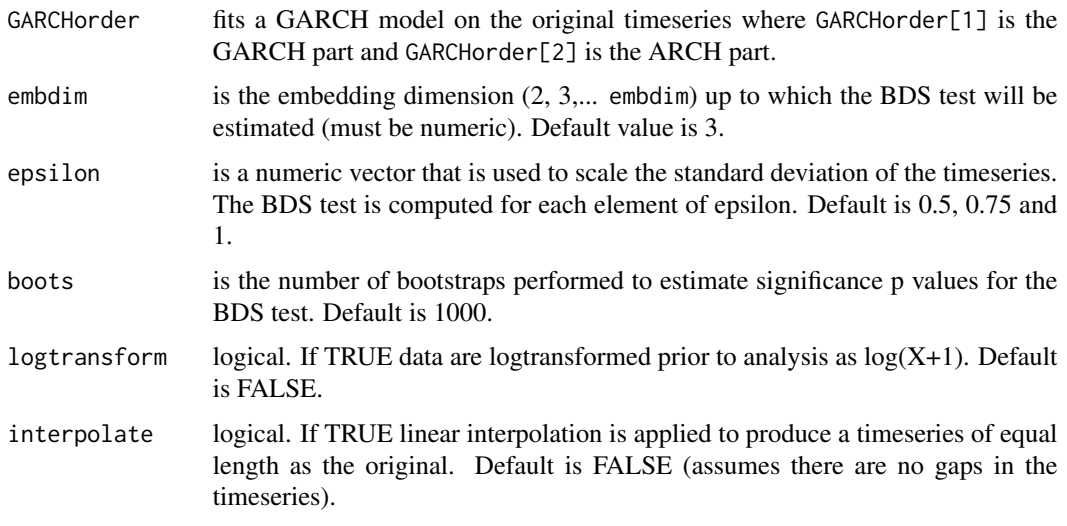

#### Details

The function requires the installation of packages tseries and quadprog that are not available under Linux and need to be manually installed under Windows.

#### Value

[bdstest\\_ews](#page-1-1) returns output on the R console that summarizes the BDS test statistic for all embedding dimensions and epsilon values used, and for first-differenced data, ARMA(p.q) residuals, and  $GARCH(0,1)$  residuals). Also the significance p values are returned estimated both by comparing to a standard normal distribution and by bootstrapping.

In addition, [bdstest\\_ews](#page-1-1) returns a plot with the original timeseries, the residuals after first-differencing, and fitting the  $ARMA(p,q)$  and  $GARCH(0,1)$  models. Also the autocorrelation [acf](#page-0-0) and partial autocorrelation [pacf](#page-0-0) functions are estimated serving as guides for the choice of lags of the linear models fitted to the data.

#### Author(s)

S. R. Carpenter, modified by V. Dakos

#### References

J. B. Cromwell, W. C. Labys and M. Terraza (1994): Univariate Tests for Time Series Models, Sage, Thousand Oaks, CA, pages 32-36.

Dakos, V., et al (2012).'Methods for Detecting Early Warnings of Critical Transitions in Time Series Illustrated Using Simulated Ecological Data.' *PLoS ONE* 7(7): e41010. doi:10.1371/journal.pone.0041010

#### See Also

[generic\\_ews](#page-8-1); [ddjnonparam\\_ews](#page-5-1); [bdstest\\_ews](#page-1-1); [sensitivity\\_ews](#page-16-1); [surrogates\\_ews](#page-18-1); [ch\\_ews](#page-3-1); [movpotential\\_ews](#page-11-1); [livpotential\\_ews](#page-10-1);

### Examples

```
data(foldbif)
bdstest_ews(foldbif, ARMAoptim=FALSE, ARMAorder=c(1,0),
         embdim=3, epsilon=0.5, boots=200,
       logtransform=FALSE, interpolate=FALSE)
```
#### <span id="page-3-1"></span>ch\_ews *Conditional Heteroskedasticity*

#### Description

[ch\\_ews](#page-3-1) is used to estimate changes in conditional heteroskedasticity within rolling windows along a timeseries

#### Usage

```
ch_ews(
  timeseries,
  winsize = 10,
  alpha = 0.1,
  optim = TRUE,
  lags = 4,logtransform = FALSE,
  interpolate = FALSE
)
```
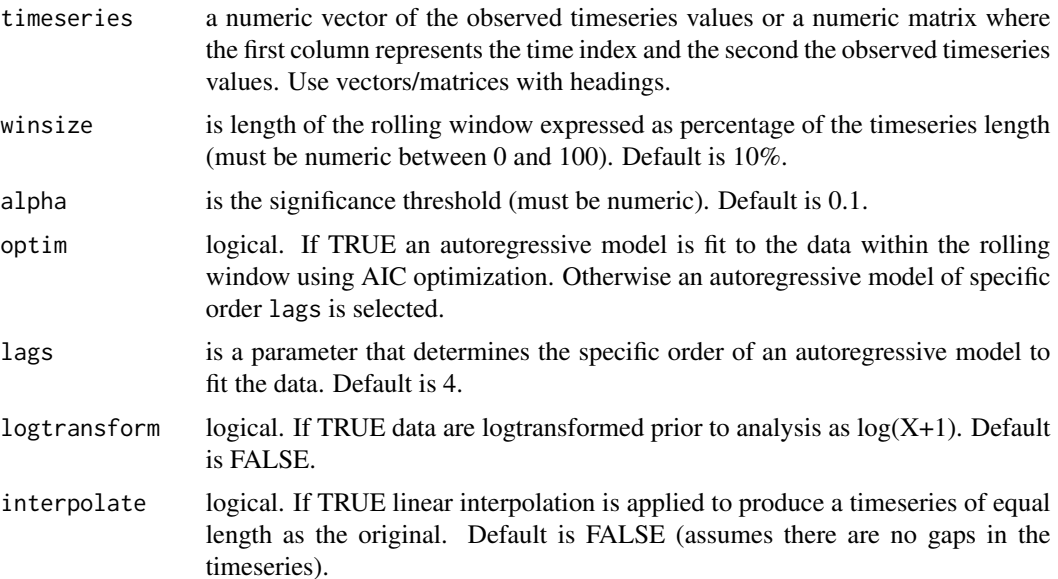

<span id="page-3-0"></span>

#### <span id="page-4-0"></span>circulation 5

#### Value

[ch\\_ews](#page-3-1) returns a matrix that contains: time the time index. r.squared the R2 values of the regressed residuals. critical.value the chi-square critical value based on the desired alpha level for 1 degree of freedom divided by the number of residuals used in the regression. test.result logical. It indicates whether conditional heteroskedasticity was significant. ar.fit.order the order of the specified autoregressive model- only informative if optim FALSE was selected.

In addition, [ch\\_ews](#page-3-1) plots the original timeseries and the R2 where the level of significance is also indicated.

#### Author(s)

T. Cline, modified by V. Dakos

#### References

Seekell, D. A., et al (2011). 'Conditional heteroscedasticity as a leading indicator of ecological regime shifts.' *American Naturalist* 178(4): 442-451

Dakos, V., et al (2012).'Methods for Detecting Early Warnings of Critical Transitions in Time Series Illustrated Using Simulated Ecological Data.' *PLoS ONE* 7(7): e41010. doi:10.1371/journal.pone.0041010

#### See Also

[generic\\_ews](#page-8-1); [ddjnonparam\\_ews](#page-5-1); [bdstest\\_ews](#page-1-1); [sensitivity\\_ews](#page-16-1); [surrogates\\_ews](#page-18-1); [ch\\_ews](#page-3-1); movpotential\_ews; livpotential\_ews

#### Examples

```
data(foldbif)
out=ch_ews(foldbif, winsize=50, alpha=0.05, optim=TRUE, lags)
```
circulation *circulation data set*

#### **Description**

circulation data set

#### Format

**TBA** 

#### Source

TBA

#### References

See citation('earlywarnings')

#### <span id="page-5-0"></span>Examples

#

<span id="page-5-1"></span>ddjnonparam\_ews *Drift Diffusion Jump Nonparametrics Early Warning Signals*

#### Description

ddjnonparam\_ews is used to compute nonparametrically conditional variance, drift, diffusion and jump intensity in a timeseries and it also interpolates to obtain the evolution of the nonparametric statistics in time.

#### Usage

```
ddjnonparam_ews(
  timeseries,
 bandwidth = 0.6,
  na = 500,logtransform = TRUE,
  interpolate = FALSE
)
```
#### Arguments

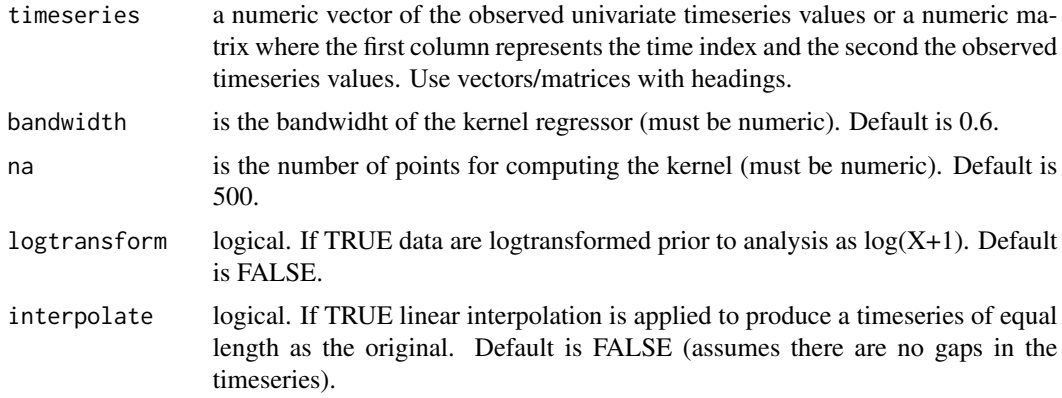

#### Details

The approach is based on estimating terms of a drift-diffusion-jump model as a surrogate for the unknown true data generating process:  $dx = f(x, \theta)dt + g(x, \theta)dW + dJ$ . Here x is the state variable, f() and  $g$ () are nonlinear functions, dW is a Wiener process and dJ is a jump process. Jumps are large, one-step, positive or negative shocks that are uncorrelated in time. In addition, ddjnonparam\_ews returns a first plot with the original timeseries and the residuals after first-differencing. A second plot shows the nonparametric conditional variance, total variance, diffusion and jump intensity over the data, and a third plot the same nonparametric statistics over time.

#### <span id="page-6-0"></span>find.optima 7

#### Value

ddjnonparam\_ews returns an object with elements: avec is the mesh for which values of the nonparametric statistics are estimated. S2.vec is the conditional variance of the timeseries x over avec. TotVar.dx.vec is the total variance of dx over avec. Diff2.vec is the diffusion estimated as total variance - jumping intensity vs avec. LamdaZ.vec is the jump intensity over avec. Tvec1 is the timeindex. S2.t is the conditional variance of the timeseries x data over Tvec1. TotVar.t is the total variance of dx over Tvec1. Diff2.t is the diffusion over Tvec1. Lamda.t is the jump intensity over Tvec1.

#### Author(s)

S. R. Carpenter, modified by V. Dakos and L. Lahti

#### **References**

Carpenter, S. R. and W. A. Brock (2011). 'Early warnings of unknown nonlinear shifts: a nonparametric approach.' *Ecology* 92(12): 2196-2201

Dakos, V., et al (2012).'Methods for Detecting Early Warnings of Critical Transitions in Time Series Illustrated Using Simulated Ecological Data.' *PLoS ONE* 7(7): e41010. doi:10.1371/journal.pone.0041010

#### See Also

[generic\\_ews](#page-8-1); [ddjnonparam\\_ews](#page-5-1); [bdstest\\_ews](#page-1-1); [sensitivity\\_ews](#page-16-1);[surrogates\\_ews](#page-18-1); [ch\\_ews](#page-3-1); [movpotential\\_ews](#page-11-1); [livpotential\\_ews](#page-10-1)

#### Examples

```
data(foldbif)
output<-ddjnonparam_ews(foldbif,bandwidth=0.6,na=500,
logtransform=TRUE,interpolate=FALSE)
```
find.optima *find.optima*

#### Description

Detect optima, excluding very local optima below detection.threshold.

#### Usage

```
find.optima(f, detection.threshold = 0, bw, detection.limit = 1)
```
<span id="page-7-0"></span>8 foldbif was a statement of the contract of the contract of the contract of the contract of the contract of the contract of the contract of the contract of the contract of the contract of the contract of the contract of t

#### Arguments

f density detection.threshold detection threshold for peaks bw bandwidth detection.limit Minimun accepted density for a maximum; as a multiple of kernel height

#### Value

A list with the following elements: min minima max maxima detection.density Minimum detection density

#### Author(s)

Leo Lahti<br/> <a>
Leo.lahti@iki.fi>

foldbif *foldbif data set*

#### Description

foldbif data set

#### Format

TBA

#### Source

TBA

#### References

See citation('earlywarnings')

#### Examples

#

<span id="page-8-1"></span><span id="page-8-0"></span>

#### Description

[generic\\_ews](#page-8-1) is used to estimate statistical moments within rolling windows along a timeseries.

#### Usage

```
generic_ews(
 timeseries,
 winsize = 50,
 detrending = c("no", "gaussian", "loess", "linear", "first-diff"),
 bandwidth = NULL,
  span = NULL,degree = NULL,
  logtransform = FALSE,
  interpolate = FALSE,
 AR_n = FALSE,powerspectrum = FALSE
)
```
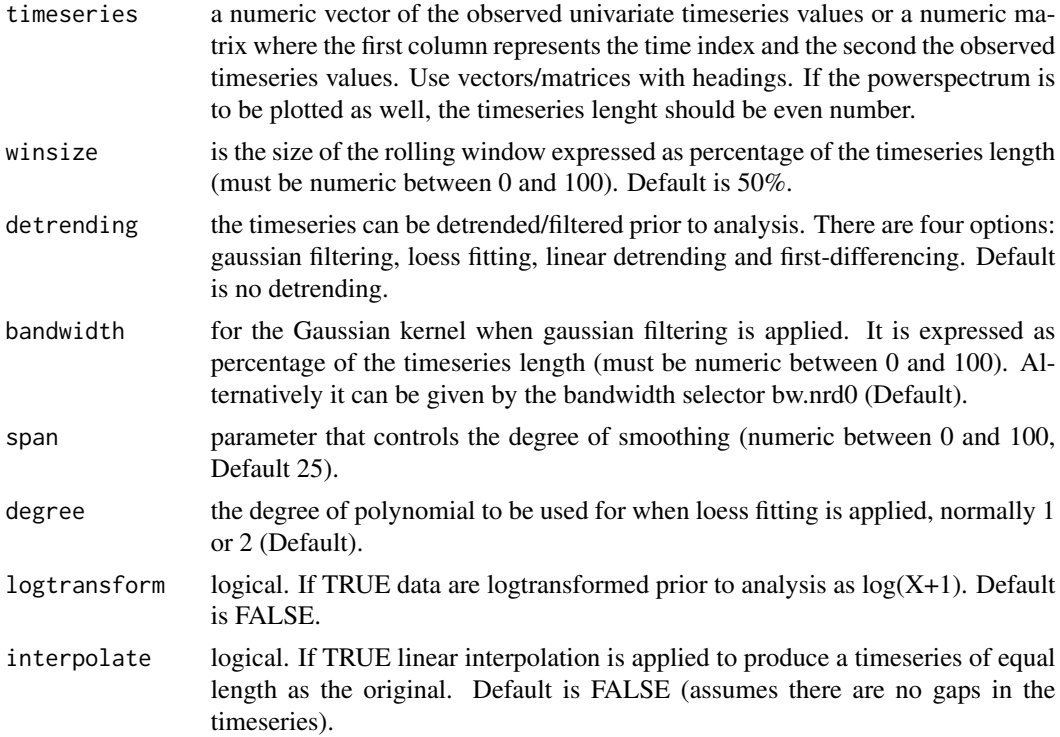

<span id="page-9-0"></span>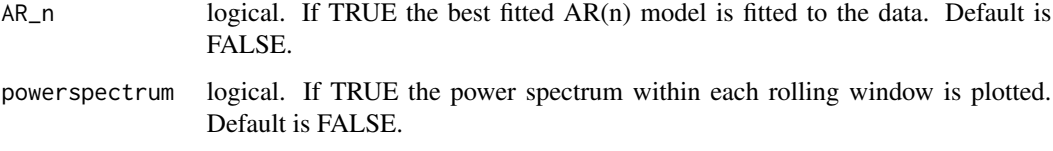

#### Details

In addition, [generic\\_ews](#page-8-1) returns three plots. The first plot contains the original data, the detrending/filtering applied and the residuals (if selected), and all the moment statistics. For each statistic trends are estimated by the nonparametric Kendall tau correlation. The second plot, if asked, quantifies resilience indicators fitting AR(n) selected by the Akaike Information Criterion. The third plot, if asked, is the power spectrum estimated by spec.ar for all frequencies within each rolling window.

#### Value

[generic\\_ews](#page-8-1) returns a matrix that contains: tim the time index. ar1 the autoregressive coefficient ar(1) of a first order AR model fitted on the data within the rolling window. sd the standard deviation of the data estimated within each rolling window. sk the skewness of the data estimated within each rolling window. kurt the kurtosis of the data estimated within each rolling window. cv the coefficient of variation of the data estimated within each rolling window. returnrate the return rate of the data estimated as 1-ar(1) cofficient within each rolling window. densratio the density ratio of the power spectrum of the data estimated as the ratio of low frequencies over high frequencies within each rolling window; acf1 the autocorrelation at first lag of the data estimated within each rolling window.

#### Author(s)

Vasilis Dakos <vasilis.dakos@gmail.com>

#### References

Ives, A. R. (1995). 'Measuring resilience in stochastic systems.' *Ecological Monographs* 65: 217- 233

Dakos, V., et al (2008). 'Slowing down as an early warning signal for abrupt climate change.' *Proceedings of the National Academy of Sciences* 105(38): 14308-14312

Dakos, V., et al (2012).'Methods for Detecting Early Warnings of Critical Transitions in Time Series Illustrated Using Simulated Ecological Data.' *PLoS ONE* 7(7): e41010. doi:10.1371/journal.pone.0041010

```
data(foldbif)
out=generic_ews(foldbif,winsize=50,detrending='gaussian',
bandwidth=5,logtransform=FALSE,interpolate=FALSE)
```
<span id="page-10-1"></span><span id="page-10-0"></span>livpotential\_ews *Potential Analysis for univariate data*

#### Description

livpotential\_ews performs one-dimensional potential estimation derived from a uni-variate timeseries.

#### Usage

```
livpotential_ews(
 x,
 std = 1,
 bw = "nrd",weights = c(),
 grid.size = NULL,
 detection.threshold = 1,
 bw.adjust = 1,
 density.smoothing = 0,
 detection.limit = 1
)
```
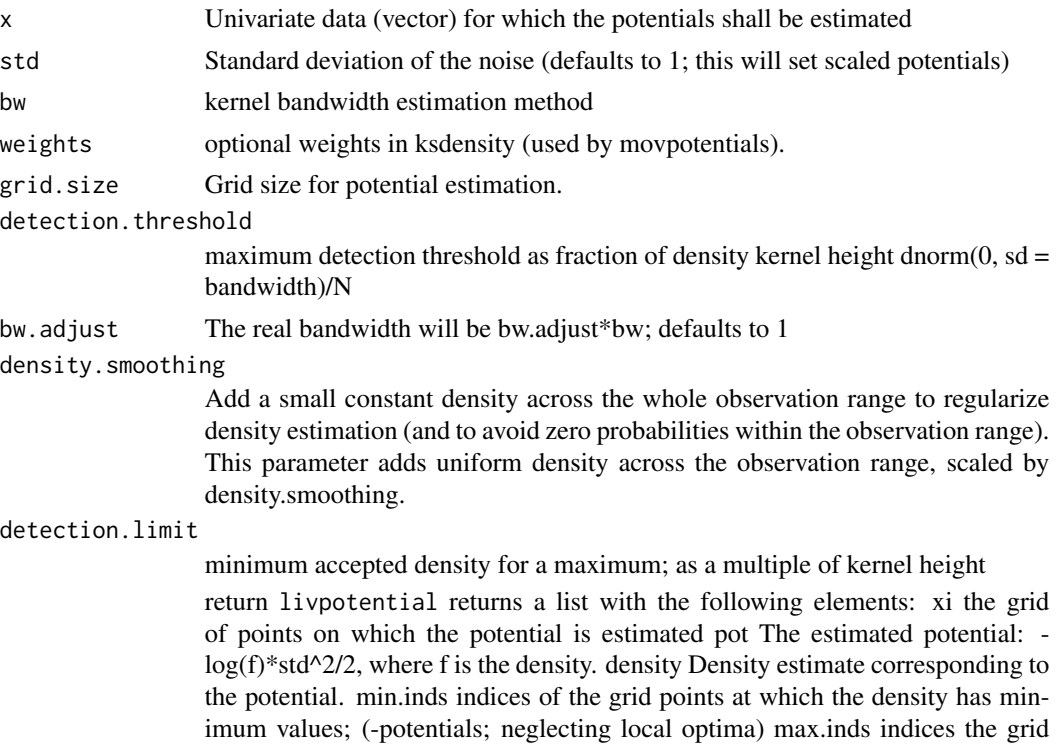

<span id="page-11-0"></span>points at which the density has maximum values; (-potentials; neglecting local optima) bw bandwidth of kernel used min.points grid point values at which the density has minimum values; (-potentials; neglecting local optima) max.points grid point values at which the density has maximum values; (-potentials; neglecting local optima)

#### Author(s)

Based on Matlab code from Egbert van Nes modified by Leo Lahti. Implemented in early warnings package by V. Dakos.

#### References

Livina, VN, F Kwasniok, and TM Lenton, 2010. Potential analysis reveals changing number of climate states during the last 60 kyr . *Climate of the Past*, 6, 77-82.

Dakos, V., et al (2012).'Methods for Detecting Early Warnings of Critical Transitions in Time Series Illustrated Using Simulated Ecological Data.' *PLoS ONE* 7(7): e41010. doi:10.1371/journal.pone.0041010

#### Examples

```
data(foldbif)
res <- livpotential_ews(foldbif[,1])
```
<span id="page-11-1"></span>movpotential\_ews *Moving Average Potential*

#### Description

This function reconstructs a potential derived from data along a gradient of a given parameter.

#### Usage

```
movpotential_ews(
  X,
 param = NULL,
 bw = "nrd",bw.adjust = 1,
  detection.threshold = 0.1,
  std = 1,
  grid.size = 50.
 plot.cutoff = 0.5,
 plot.contours = TRUE,
 binwidth = 0.2,
  bins = NULL
)
```
#### Arguments

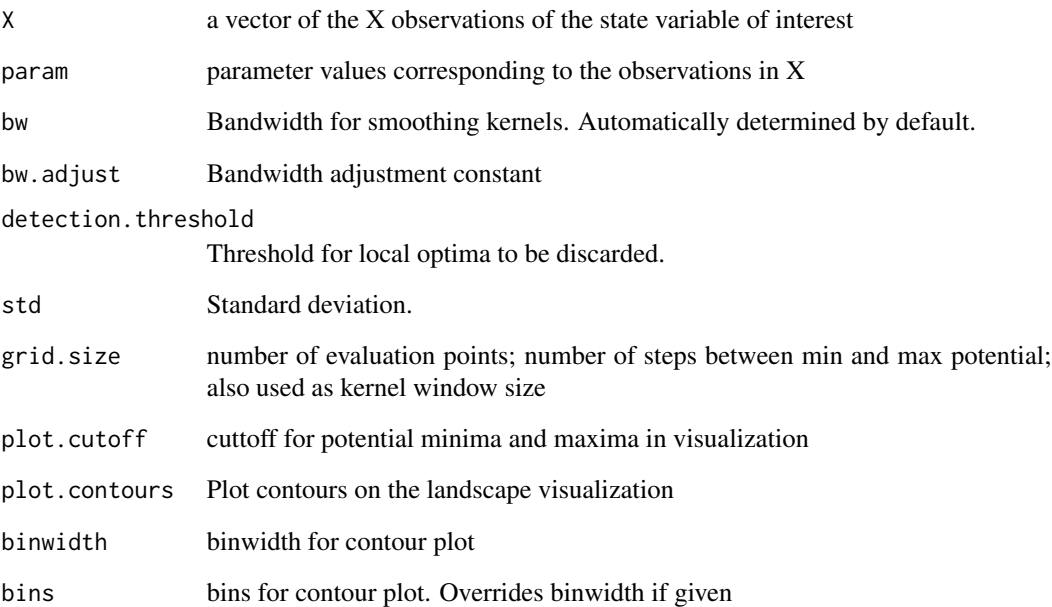

#### Value

A list with the following elements: pars values of the covariate parameter as matrix; xis values of the x as matrix; pots smoothed potentials; mins minima in the densities (-potentials; neglecting local optima); maxs maxima in densities (-potentials; neglecting local optima); plot an object that displays the potential estimated in 2D

#### Author(s)

L. Lahti, E. van Nes, V. Dakos.

#### References

Hirota, M., Holmgren, M., van Nes, E.H. & Scheffer, M. (2011). Global resilience of tropical forest and savanna to critical transitions. *Science*, 334, 232-235.

```
X \le c(rnorm(1000, mean = 0), rnorm(1000, mean = -2), rnorm(1000, mean = 2));
param <- seq(0,5,length=3000);
res <- movpotential_ews(X, param)
```
<span id="page-13-0"></span>PlotPotential *Plot Potential*

#### Description

Visualization of the potential function from the movpotential function.

#### Usage

```
PlotPotential(
  res,
  title = ",
  xlab.text,
 ylab.text,
  cutoff = 0.5,
 plot.contours = TRUE,
 binwidth = 0.2,
 bins = NULL
)
```
#### Arguments

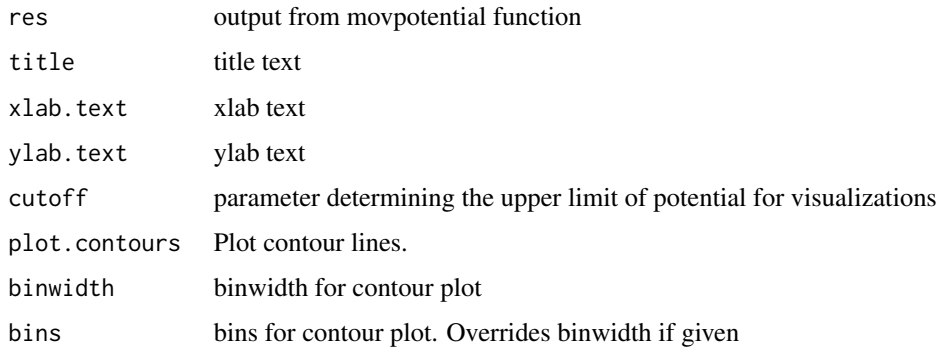

#### Value

ggplot2 potential plot

#### Author(s)

Leo Lahti<br/> <a>
Leo.lahti@iki.fi>

#### References

Dakos, V., et al (2012).'Methods for Detecting Early Warnings of Critical Transitions in Time Series Illustrated Using Simulated Ecological Data.' *PLoS ONE* 7(7): e41010. doi:10.1371/journal.pone.0041010 <span id="page-14-0"></span> $qda\_ews$  15

#### Examples

```
X = c(rnorm(1000, mean = 0), rnorm(1000, mean = -2),rnorm(1000, mean = 2))
     param = seq(0, 5, length = 3000);res <- movpotential_ews(X, param);
     PlotPotential(res$res, title = '',
                   xlab.text = '', ylab.text = '',
   cutoff = 0.5,
   plot. contours = TRUE, binwidth = 0.2)
```
qda\_ews *Quick Detection Analysis for Generic Early Warning Signals*

#### Description

Estimate autocorrelation, variance within rolling windows along a timeseries, test the significance of their trends, and reconstruct the potential landscape of the timeseries.

#### Usage

```
qda_ews(
  timeseries,
  param = NULL,
  winsize = 50.
  detrending = c("no", "gaussian", "linear", "first-diff"),
  bandwidth = NULL,boots = 100,
  s_{\text{level}} = 0.05,
  cutoff = 0.05,
  detection.threshold = <math>0.002</math>,grid.size = 50,
  logtransform = FALSE,
  interpolate = FALSE
)
```
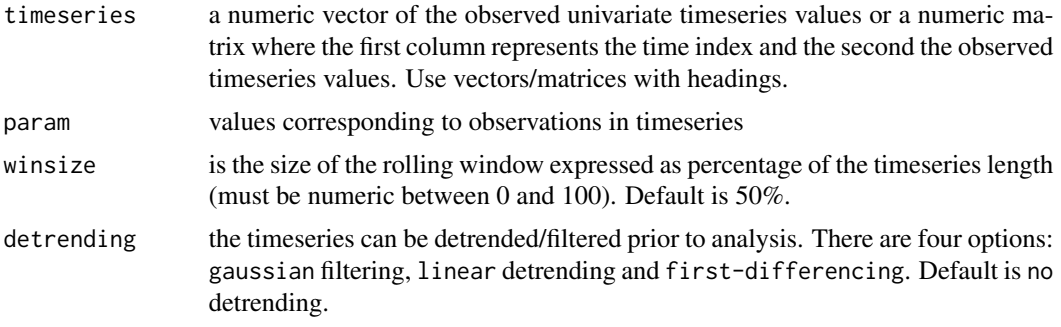

<span id="page-15-0"></span>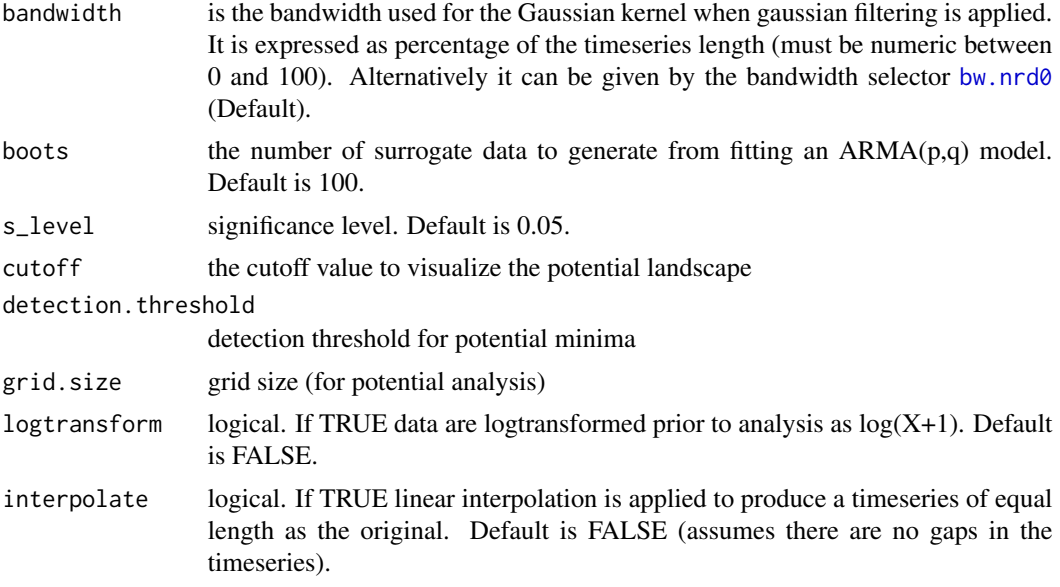

#### Value

qda\_ews produces three plots. The first plot contains the original data, the detrending/filtering applied and the residuals (if selected), autocorrelation and variance. For each statistic trends are estimated by the nonparametric Kendall tau correlation. The second plot, returns a histogram of the distributions of the Kendall trend statistic for autocorrelation and variance estimated on the surrogated data. Vertical lines represent the level of significance, whereas the black dots the actual trend found in the time series. The third plot is the reconstructed potential landscape in 2D. In addition, the function returns a list containing the output from the respective functions generic\_RShiny (indicators); surrogates\_RShiny (trends); movpotential\_ews (potential analysis)

#### Author(s)

Vasilis Dakos, Leo Lahti, March 1, 2013 <vasilis.dakos@gmail.com>

#### References

Dakos, V., et al (2012).'Methods for Detecting Early Warnings of Critical Transitions in Time Series Illustrated Using Simulated Ecological Data.' *PLoS ONE* 7(7): e41010. doi:10.1371/journal.pone.0041010

#### See Also

[generic\\_ews](#page-8-1); [ddjnonparam\\_ews](#page-5-1); [bdstest\\_ews](#page-1-1); [sensitivity\\_ews](#page-16-1); [surrogates\\_ews](#page-18-1); [ch\\_ews](#page-3-1); [movpotential\\_ews](#page-11-1); [livpotential\\_ews](#page-10-1);

```
data(foldbif)
out <- qda_ews(foldbif, param = NULL, winsize = 50,
                 detrending='gaussian', bandwidth=NULL,
 boots = 10, s_level = 0.05, cutoff=0.05,
```

```
detection.threshold = 0.002, grid.size = 50,
logtransform=FALSE, interpolate=FALSE)
```
<span id="page-16-1"></span>sensitivity\_ews *Sensitivity Early Warning Signals*

#### Description

[sensitivity\\_ews](#page-16-1) is used to estimate trends in statistical moments for different sizes of rolling windows along a timeseries and the trends are estimated by the nonparametric Kendall tau correlation coefficient.

#### Usage

```
sensitivity_ews(
  timeseries,
 indicator = c("ar1", "sd", "acf1", "sk", "kurt", "cv", "returnrate", "densratio"),
 winsizerange = c(25, 75),
  incrwinsize = 25,
  detrending = c("no", "gaussian", "loess", "linear", "first-diff"),
 bandwidthrange = c(5, 100),
  spanrange = c(5, 100),
  degree = NULL,
  incrbandwidth = 20,incrspanrange = 10,
  logtransform = FALSE,
  interpolate = FALSE
)
```
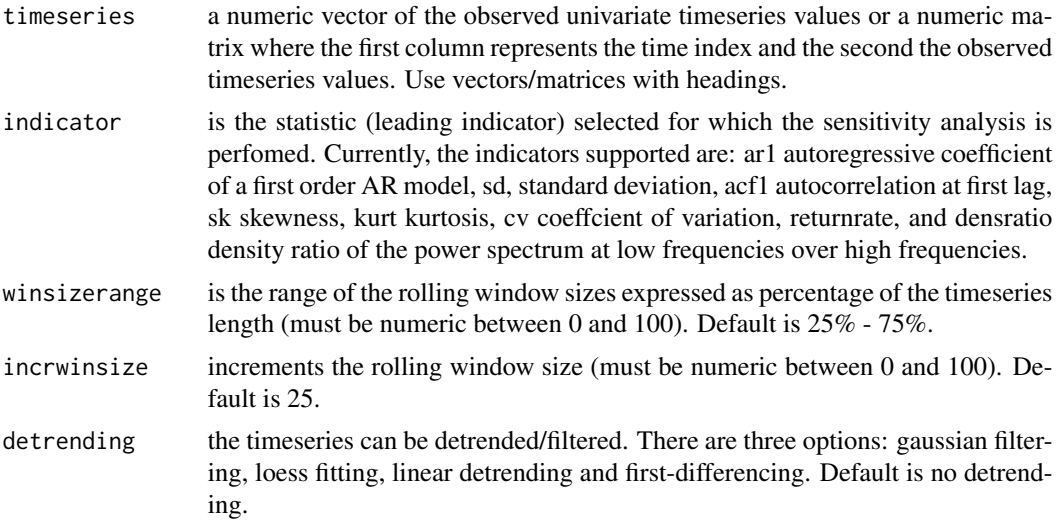

<span id="page-17-0"></span>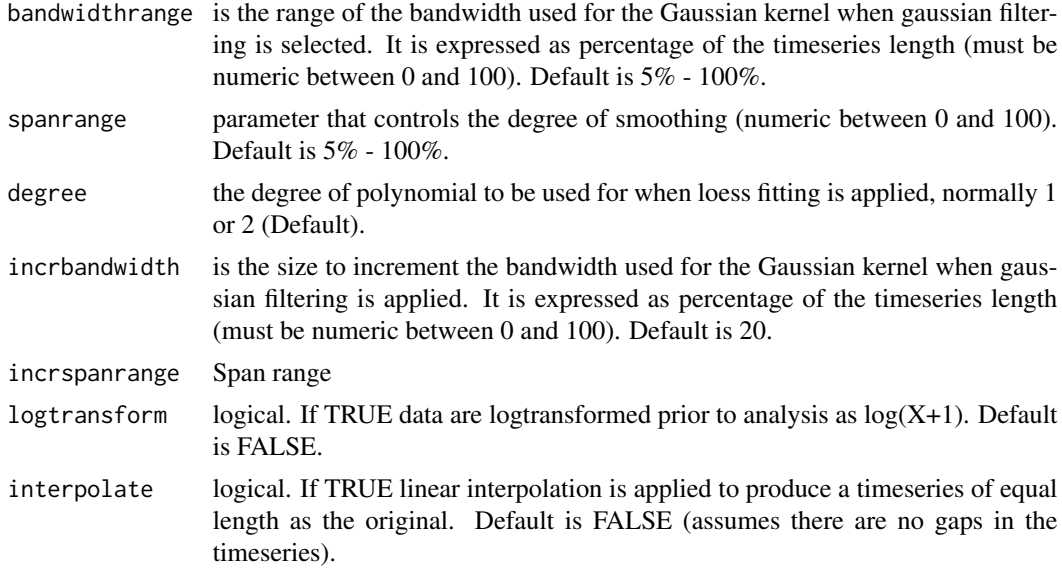

#### Details

In addition, [sensitivity\\_ews](#page-16-1) returns a plot with the Kendall tau estimates and their p-values for the range of rolling window sizes used, together with a histogram of the distributions of the statistic and its significance. When gaussian filtering is chosen, a contour plot is produced for the Kendall tau estimates and their p-values for the range of both rolling window sizes and bandwidth used. A reverse triangle indicates the combination of the two parameters for which the Kendall tau was the highest

#### Value

[sensitivity\\_ews](#page-16-1) returns a matrix that contains the Kendall tau rank correlation estimates for the rolling window sizes (rows) and bandwidths (columns), if gaussian filtering is selected.

#### Author(s)

Vasilis Dakos <vasilis.dakos@gmail.com>

#### References

Dakos, V., et al (2008). 'Slowing down as an early warning signal for abrupt climate change.' *Proceedings of the National Academy of Sciences* 105(38): 14308-14312

Dakos, V., et al (2012).'Methods for Detecting Early Warnings of Critical Transitions in Time Series Illustrated Using Simulated Ecological Data.' *PLoS ONE* 7(7): e41010. doi:10.1371/journal.pone.0041010

```
data(foldbif)
output=sensitivity_ews(foldbif,indicator='sd',detrending='gaussian',
incrwinsize=25,incrbandwidth=20)
```
#### <span id="page-18-1"></span><span id="page-18-0"></span>Description

[surrogates\\_ews](#page-18-1) is used to estimate distributions of trends in statistical moments from different surrogate timeseries generated after fitting an ARMA(p,q) model on the data. The trends are estimated by the nonparametric Kendall tau correlation coefficient and can be compared to the trends estimated in the original timeseries to produce probabilities of false positives.

#### Usage

```
surrogates_ews(
  timeseries,
 indicator = c("ar1", "sd", "acf1", "sk", "kurt", "cv", "returnrate", "densratio"),
 winsize = 50,
  detrending = c("no", "gaussian", "loess", "linear", "first-diff"),
 bandwidth = NULL,
  span = NULL,degree = NULL,
 boots = 100,
  logtransform = FALSE,
  interpolate = FALSE
)
```
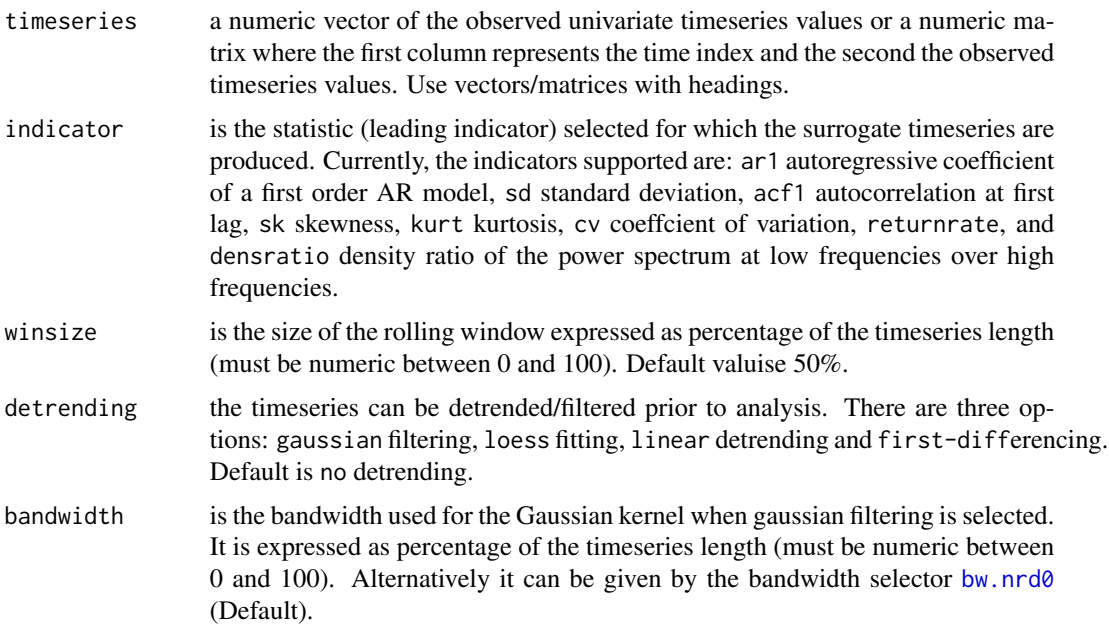

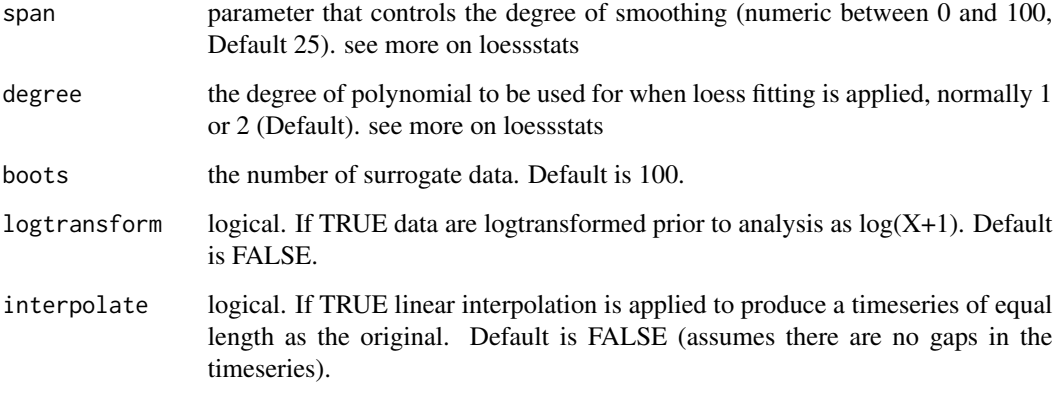

#### Details

In addition, surrogates\_ews returns a plot with the distribution of the surrogate Kendall tau estimates and the Kendall tau estimate of the original series. Vertical lines indicate the 5% and 95% significance levels.

#### Value

surrogates\_ews returns a matrix that contains: Kendall tau estimate original the trends of the original timeseries; Kendall tau p-value original the p-values of the trends of the original timeseries; Kendall tau estimate surrogates the trends of the surrogate timeseries; Kendall tau p-value surrogates the associated p-values of the trends of the surrogate timeseries; significance p the p-value for the original Kendall tau rank correlation estimate compared to the surrogates;

#### Author(s)

Vasilis Dakos <vasilis.dakos@gmail.com>

#### References

Dakos, V., et al (2008). 'Slowing down as an early warning signal for abrupt climate change.' *Proceedings of the National Academy of Sciences* 105(38): 14308-14312

Dakos, V., et al (2012).'Methods for Detecting Early Warnings of Critical Transitions in Time Series Illustrated Using Simulated Ecological Data.' *PLoS ONE* 7(7): e41010. doi:10.1371/journal.pone.0041010

```
data(foldbif)
output <- surrogates_ews(foldbif,indicator='sd',winsize=50,detrending='gaussian', bandwidth=10,
             boots=200, logtransform=FALSE,interpolate=FALSE)
```
<span id="page-20-0"></span>UnivariateGrouping *Get group assigment indices for univariate data points, given cluster break points*

#### Description

Get group assigment indices for univariate data points, given cluster break points

#### Usage

```
UnivariateGrouping(x, breakpoints)
```
#### Arguments

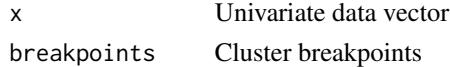

#### Value

A vector of cluster indices

#### Author(s)

Leo Lahti<br/> <a>
Leo.lahti@iki.fi>

YD2PB\_grayscale *YD2PB\_grayscale data set*

### Description

YD2PB\_grayscale data set

#### Format

TBA

#### Source

TBA

#### References

See citation('earlywarnings')

#### Examples

#

# <span id="page-21-0"></span>Index

∗ datasetspl foldbif, [8](#page-7-0) ∗ datasets circulation, [5](#page-4-0) YD2PB\_grayscale, [21](#page-20-0) ∗ early-warning bdstest\_ews, [2](#page-1-0) ch\_ews, [4](#page-3-0) ddjnonparam\_ews, [6](#page-5-0) generic\_ews, [9](#page-8-0) livpotential\_ews, [11](#page-10-0) qda\_ews, [15](#page-14-0) sensitivity\_ews, [17](#page-16-0) surrogates\_ews, [19](#page-18-0) UnivariateGrouping, [21](#page-20-0) ∗ utilities find.optima, [7](#page-6-0)

#### acf, *[3](#page-2-0)*

bdstest\_ews, *[2](#page-1-0)*, [2,](#page-1-0) *[3](#page-2-0)*, *[5](#page-4-0)*, *[7](#page-6-0)*, *[16](#page-15-0)* bw.nrd0, *[16](#page-15-0)*, *[19](#page-18-0)*

ch\_ews, *[3,](#page-2-0) [4](#page-3-0)*, [4,](#page-3-0) *[5](#page-4-0)*, *[7](#page-6-0)*, *[16](#page-15-0)* circulation, [5](#page-4-0)

ddjnonparam\_ews, *[3](#page-2-0)*, *[5](#page-4-0)*, [6,](#page-5-0) *[7](#page-6-0)*, *[16](#page-15-0)*

find.optima, [7](#page-6-0) foldbif, [8](#page-7-0)

generic\_ews, *[3](#page-2-0)*, *[5](#page-4-0)*, *[7](#page-6-0)*, *[9](#page-8-0)*, [9,](#page-8-0) *[10](#page-9-0)*, *[16](#page-15-0)*

livpotential\_ews, *[3](#page-2-0)*, *[7](#page-6-0)*, [11,](#page-10-0) *[16](#page-15-0)*

movpotential\_ews, *[3](#page-2-0)*, *[7](#page-6-0)*, [12,](#page-11-0) *[16](#page-15-0)*

pacf, *[3](#page-2-0)* PlotPotential, [14](#page-13-0)

qda\_ews, [15](#page-14-0)

sensitivity\_ews, *[3](#page-2-0)*, *[5](#page-4-0)*, *[7](#page-6-0)*, *[16,](#page-15-0) [17](#page-16-0)*, [17,](#page-16-0) *[18](#page-17-0)* surrogates\_ews, *[3](#page-2-0)*, *[5](#page-4-0)*, *[7](#page-6-0)*, *[16](#page-15-0)*, *[19](#page-18-0)*, [19](#page-18-0)

UnivariateGrouping, [21](#page-20-0)

YD2PB\_grayscale, [21](#page-20-0)